## Monte Carlo Integration

$$
\int_0^1 x^4 |\sin(100 \tan(\cos(\frac{1}{1-x})))| dx
$$

```
> rm(list=ls())
> g <- function(x)
+ {g = x^4*abs(sin(100*tan(cos(1/(1-x))))); g }
> x = seq(from=0.001, to=0.999, by=0.001)> y = g(x)> plot(x,y,type='l')
```
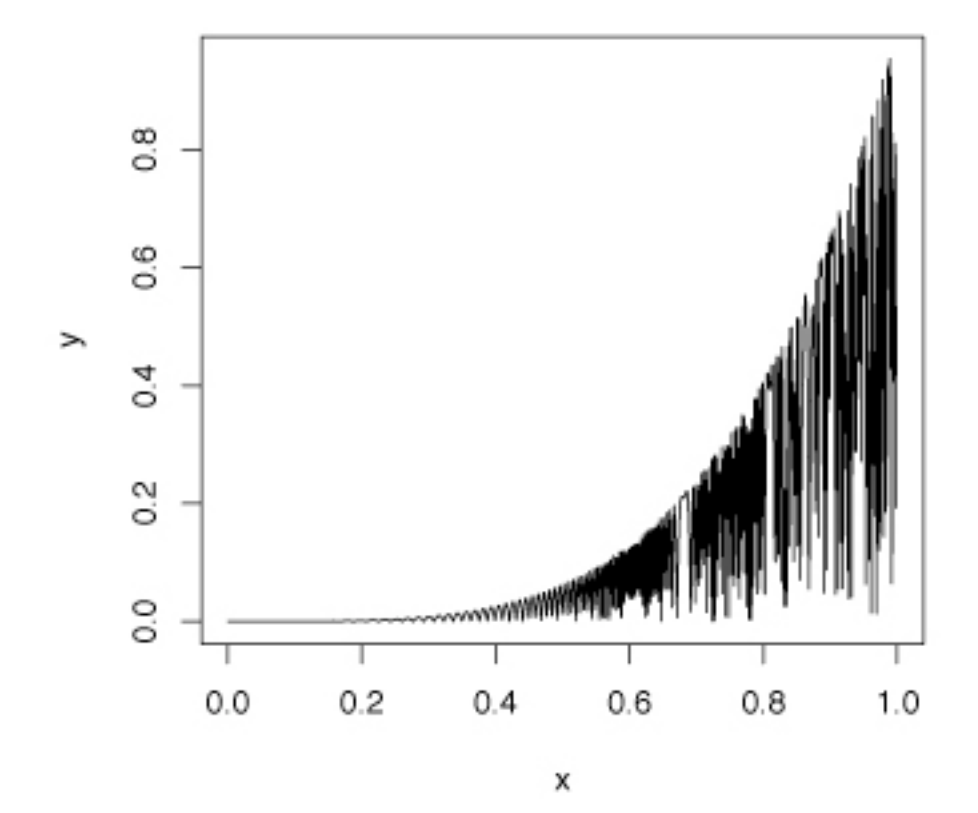

```
> # Monte Carlo Approximation of the integral from 0 to 1
> M = 10000; set.seed(4444); alpha= 0.001; z = qnorm(1-alpha/2)
> x = runif(M); y = g(x); area1 = mean(y)> s1 = sqrt(var(y)); marginerr1 = s1/M*z; marginerr1
[1] 6.601693e-05
> cat("Estimate of integral is ",area1,"\n")
Estimate of integral is 0.1281166 
> cat(100*(1-alpha),"percent CI from ",area1-marginerr1," to
",area1+marginerr1,"\n")
99.9 percent CI from 0.1280505 to 0.1281826
```
Numerical integration with Mathematica

```
/dos/brunner > math
Mathematica 6.0 for Sun Solaris SPARC (64-bit)
Copyright 1988-2007 Wolfram Research, Inc.
In[1]:= f := x^4 Abs[Sin[100*Tan[Cos[1/(1-x)]]]]
In[2]:= NIntegrate[f,(x,0,1)]NIntegrate::slwcon: 
    Numerical integration converging too slowly; suspect one of the following:
    singularity, value of the integration is \overline{0}, highly oscillatory integrand,
     or WorkingPrecision too small.
NIntegrate::ncvb: 
    NIntegrate failed to converge to prescribed accuracy after 9
     recursive bisections in x near \{x\} =
     {0.9919255732529330040619930386469604<<13>>288818359375000000}
     . NIntegrate obtained 0.129104 and 0.00471027
      for the integral and error estimates.
Out[2]= 0.129104
> 0.129104 - 0.00471027[1] 0.1243937
> 0.129104 + 0.00471027
[1] 0.1338143
> # Try a bigger NC sample size
> M = 100000; set. seed(4444); alpha = 0.001; z = qnorm(1-alpha/2)> x = runif(M); y = g(x); area1 = mean(y)> s1 = sqrt(var(y)); marginerr1 = s1/M*z; marginerr1
[1] 6.556855e-06
> cat("Estimate of integral is ",area1,"\n")
Estimate of integral is 0.1285584 
> cat(100*(1-alpha),"percent CI from ",area1-marginerr1," to
",area1+marginerr1,"\n")
99.9 percent CI from 0.1285519 to 0.1285650 
>
```